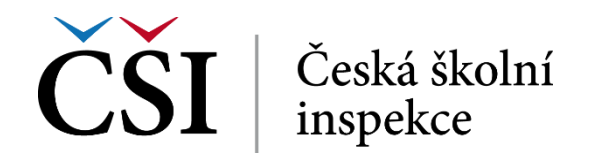

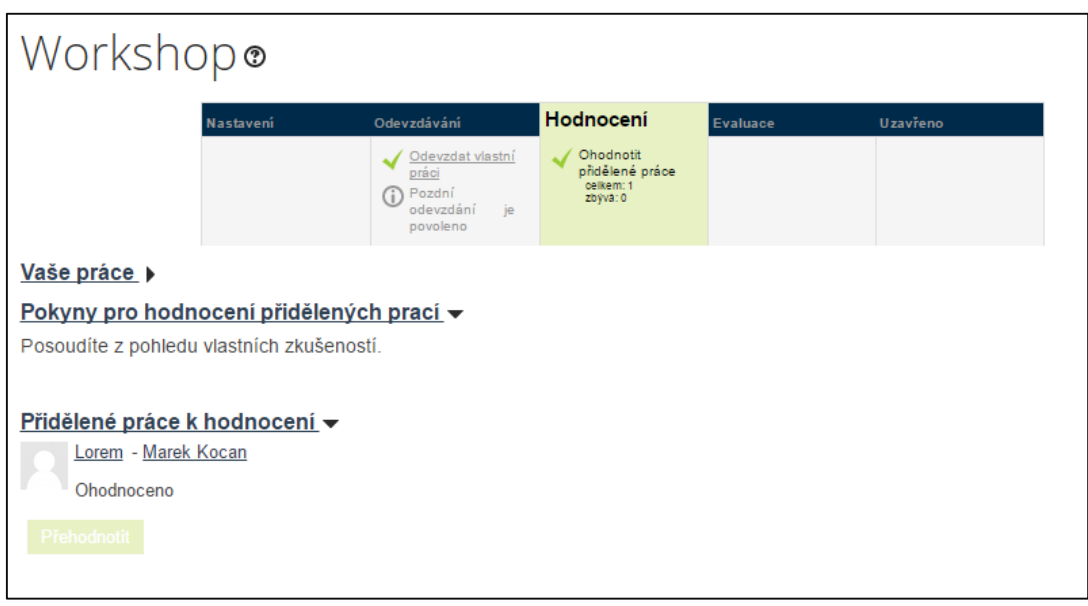

**Obrázek č. 84: Workshop ve fázi po hodnocení**

V dalších fázích jsou zobrazovány informace o evaluaci workshopu, tedy vyhodnocení tutorem a o uzavření. Od studenta se očekává seznámení se zobrazenými informacemi.

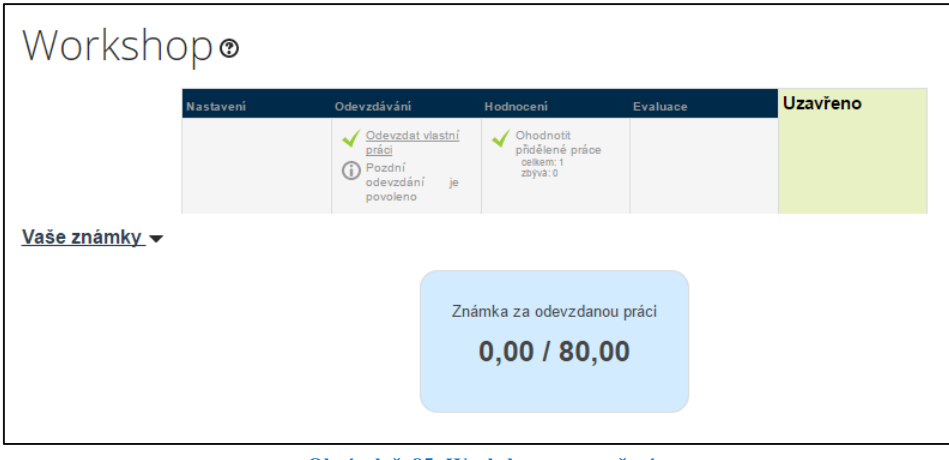

**Obrázek č. 85: Workshop po uzavření**

Zpět na osnovu kurzu se student vrátí pomocí drobečkové navigace.

## **2.4.25 Průzkum**

Činnost typu průzkum umožňuje využít standardizované sady zpětnovazebních otázek. V záhlaví průzkumu student vidí základní informace k prováděnému průzkumu, a ke způsobu jeho vyplnění. Vyplňování je intuitivní a provádí se kliknutím na příslušnou odpověď u dané otázky, výběrem z nabídky možností, případně vepsáním textu, je-li slovní odpověď vyžadována.

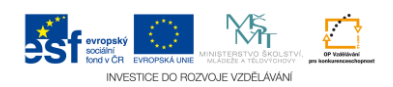